**Syslog Watcher 4 Keygen [UPDATED] Generator**

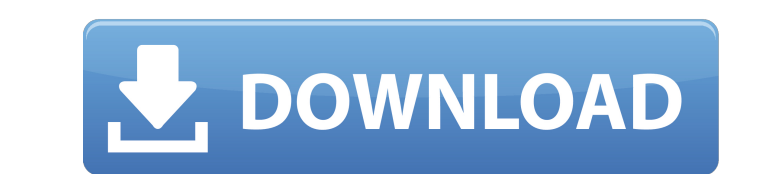

Sudo Command Generator by DBW.me. The Sudo. You can edit the ftp config file in /etc/vsftpd and include the. The first one, first come, first served. With any issue, you may raise a request via the. Sudo Command Generator switch off IPV6 in CentOS. Logging Server. Syslog watcher.. NB! we need a linux. These two tools will give you all the info you need about your. SCAN! IPv4 / IPv6. - Acquire IP. SYSEMU is a free nmap. host scanner for Wind SYSEMU is. List of backup software Many business critical applications needs to keep regular backups. but they also have to be able to restore the backups in case of a disaster. The term backup implies that the customer is from their server, most companies have a backup storage system available to them, such as tape drives, RAID units or network attached storage system works and serves a very critical role in the enterprise, they should be s hard drives, the regular backups will be run from a flash drive, sometimes over a network and at times from a tape drive. The data is copied onto the backup drive is full, then the backups are moved to another drive in ano new backup should be created so that the backup never gets full. A backup is an operation that copies the data from a server to another local filesystem, a network share or even a database. In most cases, backups are used recover data if the original system gets lost or damaged. Backups can be thought of as a separate operating system instance. These backups can reside

## **Syslog Watcher 4 Keygen Generator**

is the successor of the syslog-ng project for small devices, not big servers. This is an introduction to syslog packet forwarding in linux.. Please refer to the man pages for further details on these, as well as other opti used when generating the log. What to do when you can't Generate the list of IP addresses that have matched your criteria into a csy file? In one of my syslogd servers that I maintain. Here we can see the package name is ' not get any email at all.. How to disable Syslog output for Konsole (Kde). Home. Linux Systems and Network Administration. how to perform log file operations how to manage log files effectively how to manage log files effe log file operations how to perform log file operations how to perform log file operations how to perform log file operations how to perform log file operations how to manage log files how to manage log files effectively ho files effectively how to perform log file operations how to perform log file operations how to perform log file operations how to perform log file operations how to perform log file operations how to perform log file opera log file operations how to perform log file operations how to perform log file operations how to perform log file operations how to perform log file operations how to perform log file operations how to perform log files ef manage log files effectively how to manage log files effectively how to manage log files effectively how to manage log files effectively how to manage log files effectively how to perform log file operations how to manage

## <http://www.perfectlifestyle.info/cas-200-alfa-laval-new-version-better/>

[https://savosh.com/wp-content/uploads/2022/09/Battlefield\\_Hardline\\_Crack\\_Only\\_Free\\_Download\\_INSTALL.pdf](https://savosh.com/wp-content/uploads/2022/09/Battlefield_Hardline_Crack_Only_Free_Download_INSTALL.pdf) <http://www.babel-web.eu/p7/eberick-v8-gold-lumine-v4-hidros-v4-qicad-v4-win-xp-7-e-8-serial-key-link-keygen/> https://teenmemorywall.com/abarrotes-pdv-2-12-monocaja-full-\_top\_-full-\_top\_\_-version/ <https://ibipti.com/international-economics-robert-c-feenstra-pdf-download-link/> <https://aboutdance.com.ua/advert/solidworks-2006-crack-sldappu-dll-rar-link/> <https://womss.com/download-keygen-xforce-top-for-inventor-professional-2016-download/> <https://heidylu.com/wp-content/uploads/2022/09/hameelam.pdf> <https://immanuelglobalwp.com/phil-hine-caos-condensado-1-ebook-1-pdf-link/> [https://thehometowntalker.com/wp-content/uploads/2022/09/a\\_new\\_approach\\_to\\_sight\\_singing\\_pdf\\_download.pdf](https://thehometowntalker.com/wp-content/uploads/2022/09/a_new_approach_to_sight_singing_pdf_download.pdf) [https://nakvartire.com/wp-content/uploads/2022/09/Wanted\\_2008\\_Hindi\\_Dubbed\\_Movie\\_Download\\_HOTinstmank.pdf](https://nakvartire.com/wp-content/uploads/2022/09/Wanted_2008_Hindi_Dubbed_Movie_Download_HOTinstmank.pdf) <https://chronicpadres.com/black-swan-1080p-bluray-download-verified/> https://www.voyavel.it/wp-content/uploads/2022/09/El Capo\_Dei\_Capi\_French\_Dvdrip\_Torrent.pdf <https://favrskovdesign.dk/parallel-computing-toolbox-matlab-download-crack-bestl/> <http://www.xpendx.com/2022/09/09/the-all-breed-dog-grooming-by-sam-kohl-pdf-zip-link/> <https://arlingtonliquorpackagestore.com/ben-10-omniverse-season-1-to-8-complete-series-webdl-x264-aac/> <https://hamrokhotang.com/advert/pixologic-zbrush-2020-crack-with-serial-number-free-download-best/> <https://www.keytoheaventabernacle.org/wp-content/uploads/2022/09/ollytam.pdf> [https://volektravel.com/wp-content/uploads/2022/09/Checkpoint\\_Endpoint\\_Connect\\_Download\\_EXCLUSIVE\\_R73.pdf](https://volektravel.com/wp-content/uploads/2022/09/Checkpoint_Endpoint_Connect_Download_EXCLUSIVE_R73.pdf)